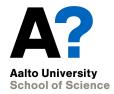

#### **From Design to Implementation**

CS-C2120, Programming studio 2 CS-C2105, Programming studio A

27.1.2021

#### News

- Chapter 16 opens today.
- Recall to ask help, if needed, in Zoom exercise sessions or in Zulip.
- UML task grading will take 1-2 weeks after submission DL.
- Project topics will be published within a week.

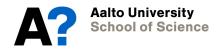

# From UML to Coding

- How to proceed?
- Package design
- Traits vs. classes?
- Data structures
- Dummies, Stubs and Mocks
- Implementing and testing

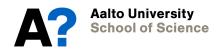

# How to proceed?

- UML design can be turned into class definitions in a straightforward way.
  - Class names
  - Inheritance
  - Variables
  - Methods
  - Visibility
- You will probably add more variables and methods later, as well as revise method parameter definitions.

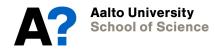

### Package design

- When the number of classes grows, it is worthwhile to consider identifying major components in the program.
  - The program could be split into separate packages.
  - One way to implement this split is separating the following:
    - User interface operations (gui)
    - Program logic
    - File management
    - Code for testing your classes
  - Many exercise projects in O1 course separated Gui and program logic. See examples there.

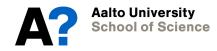

#### Traits vs. classes

- When would you use traits instead of ordinary classes?
- Recall
  - Traits cannot be instantiated.
  - They do not have parameters (in Scala 2).
- Traits can be used to define abstract entities
  - A class which extends the trait has to implement the defined features.
- Classes can extend several traits at the same time.
  - This allows *adding new features (variables, methods) in classes* without using inheritance.

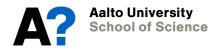

# **Example: Creatures**

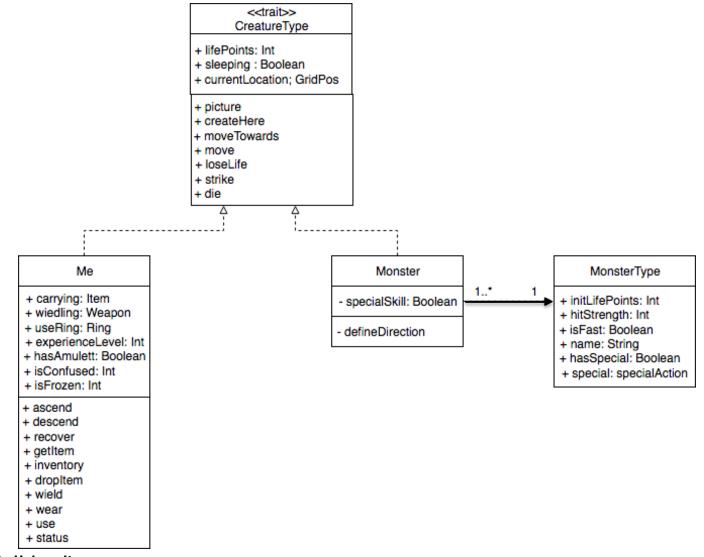

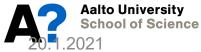

```
10 // All creatures, including Me and monsters are derived from this trait
11 trait CreatureType {
12
13
    var lifePoints: Int;
14
15
    var sleeping : Boolean;
16
17
    var currentLocation : Location;
18
    def createHere(where: Location);
19
20
    def picture: Pic:
21
22
23
    def moveTo(world: Level, dir: CompassDir);
24
25
    def move();
26
27
    def loseLife(howMuch: Int);
28
    def randomStrike(min: Int, max: Int) = min + Random.nextInt(max - min + 1);
29
30
    def destroy: Unit
31
32};
33
```

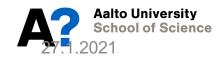

```
35 class Me extends CreatureType {
 36
 37 val maxLife = 100:
 38 var lifePoints = maxLife:
 39 var alive : Boolean = true;
 40 var carrying = Buffer[Item]();
 41 var wielding : Option[Weapon] = None ;
 42 var usedRing : Option[Ring] = None ;
     var strength = 0;
 43
     var sleeping = false;
 44
 45
 46
     var currentLocation : Location = null :// Never used, before initializing in createHere method.
 47
     var hasAmulett : Boolean = false;
 48
     var isConfused = false:
 49
     var confuseTime = 0;
 50
 51
     var isFrozen = false;
 52
     var frozenTime = 0:
 53
 54
      def createHere(where: Location) = {
> 55
 56
        currentLocation = where
 57
     };
 58
     // Initializes my stuff and returns my initial location, where I
 59
     // start by descending stairs to level 0
 60
 61 var initMe : GridPos = {
       carrying += new Weapon(new WeaponType(6, "Long sword", Pic("weapon.png")));
 62
 63
       wielding = Some(carrying(0).asInstanceOf[Weapon]);
        DungeonApp.world(DungeonApp.currentLevel).upwardsPos
 64
 65
    };
 66
 67 // My picture is a red circle
      private val myPic = circle(gridSize, Red).scaleTo(gridSize);
 68
 69
      def picture: Pic = myPic;
> 70
 71
```

### What about abstract classes?

- Scala has the concept *abstract class* that is similar to Java's abstract class.
  - Use traits instead
  - You rarely need to use an abstract class. In fact, you only need to use an abstract class when:
    - You want to create a base class that requires constructor arguments
    - Your Scala code will be called from Java code
    - See, <u>https://docs.scala-lang.org/overviews/scala-book/abstract-classes.html</u> for more information

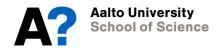

#### About data structures

- Consider relevant questions
  - What kinds of data your program will manage?
  - What data is mutable, what is immutable?
  - How would you access data?
    - with indexes, sequentially, mapping, searching?
- Scala has quite extensive set of collections which help you in managing and storing data in your program.
  - They are highly useful.
  - You can learn more possible data structures on the course CS-A1140/1141.

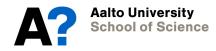

# **Examples from DungeonGame**

DungeonGame has many Levels (fixed)

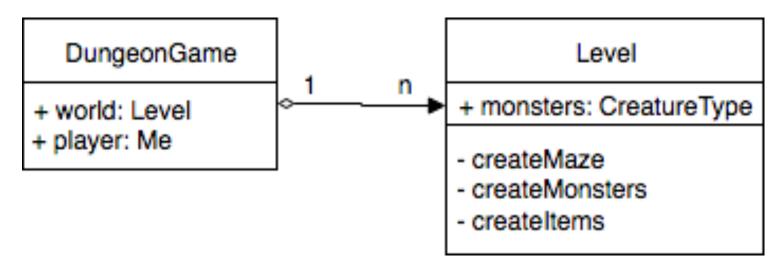

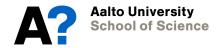

# **Examples from DungeonGame**

• A level has a variable number of Items and Monsters.

val monsters = Buffer[CreatureType]();

- A location may have 0..\* items
  var itemList = Buffer[Item]();
- Player can carry 0..\* items
  var carrying = Buffer[Item]();

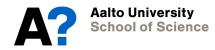

# **Dummies, Stubs and Mocks**

- You do not need to complete all classes at once.
- Using skeleton classes helps compiling and testing still incomplete programs.

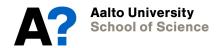

# Dummys

- Use ??? as method "implementation"
   Calls a method of type Nothing
- Allows compilation without doing anything.
- Thus, you can write all method headings ready and delay implementation.

```
class Cafe (val coffeemaker: Coffeemaker) {
```

```
def makeOrderTryCatch(amount: Int): Buffer[Coffee] = {
  ???
 }
 def makeOrderTry(amount: Int): Buffer[Coffee] = {
  ???
 }
 def addMilk(coffees: Buffer[Coffee]) = {
  ???
 }
 def addBeans(): Unit = {
  ???
 }
 def cleanMachine(): Unit = {
  ???
Aalto University
School of Science
```

# Stubs

- Support step-by-step testing.
- Implements a method so that it returns a "prespecified" value.
- The method can be called when testing the calling method.

#### Stub example

- You are implementing a class which would manage data from a data base.
- You can write a stub class / method which returns a value without actually reading it from the data base yet, and use this value when testing operations.

#### Stub example...

```
// The interface class that the actual class would implement
trait CustomerDB {
    def getCustomerByName (name: String): Option [Customer]
}
// A stub that "replaces" the actual class
class CustomerDBStub extends CustomerDB {
    def getCustomerByName (name: String): Option [Customer] = {
      // does not really access the database, but creates this "on the fly"
      Some (new Customer (name))
    }
}
```

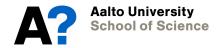

# Mocks

- An extension to a stub.
- Instead of returning always the same value, Mock can recognize given parameters and return prespecified values, which correspond to given parameter values.
- Thus, mocks support "simulating" more complex cases when full implementation is still ahead.

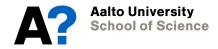

### Stepwise development

- One good practice is to make a testing app with which you can test your classes and methods one by one
  - Creates/manages input test data which is given to methods as parameters or in collections
  - Checks the correctness of returned values or collection content.
  - Possibly prints out their values for observation
- Alternatively, create a simple user interface which allows giving values and observing returned results.
- Third option is building unit tests, which is discussed in Chapter 17.

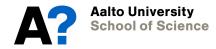

#### Break 10 mins

• We continue at 15.10

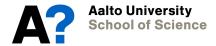